## **BCC Ad**Systems

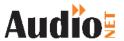

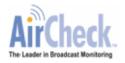

The AudioNET® system reads booking export data from BCC's BMD, which it overlays with the AirPlay results picked up on each metro and Gold Coast station by AirCheck.

After consulting with BCC and a number of BMD champions in 5 separate agencies, AudioNET has devised the following suggestions for loading spots into BMD. The following tips will produce the best results for monitoring station compliance with your booked schedule.

1 Bonus Spots – "NEGBON" and "CONBON". Load any Negotiated Bonus or Contract Bonus spots using the BMD codes of "NEGBON" or "CONBON" and AudioNET will automatically filter these spots out of the Booked spot count. AudioNET will also highlight any Bonus spots in GREEN and keep a separate count of these Bonus spots on the Summary and Detail reports. Also AudioNET will show the status of these spots as "Bonus" on the AirPlay report and in the downloadable AirPlay excel sheet.

**NB:** If you simply zero out the cost of any Bonus spots and use a normal default spot code in BMD, AudioNET will not be able to automatically handle your bonus spots. This will then require manual editing of the BMD data by AudioNET support staff and affect the speed an accuracy of your reports.

- 2 **Make Goods "MakeGo".** To accurately reflect Make Goods in your AirCheck reports make sure you load those spots with the BMD code of "MAKEGO". Then the spots will be counted as part of the expected Booked spots on both the Summary and Detail reports. You can then use the Mark-up feature in the AirPlay report to flag these spots as "MakeGood".
- 3 **Live Reads & Spots less than 10 seconds in length.** AirCheck uses a patented audio fingerprint detection process to track your client's spots across the stations. Some spots such as Live Reads or spots less than 10 seconds in length cannot be tracked by AirCheck. If you assign the Key Number of "\*\*" (2 x stars) to these spots, AudioNET will automatically filter these spots from the booked spot count, resulting in reports with no false missing spots showing.

**NB:** we suggest you also assign the "\*\*" Key Number for spots loaded into BMD to represent live liners, in-show credits, station promos and other station promotional activity, such as thunder crosses, live OBs and website banner ads.

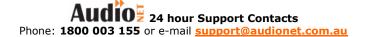